# **Datorteknik** Övningsuppgifter

—

Lösningsförslag till och med uppg 38

ver 0.9 2020-04-07

# Innehåll

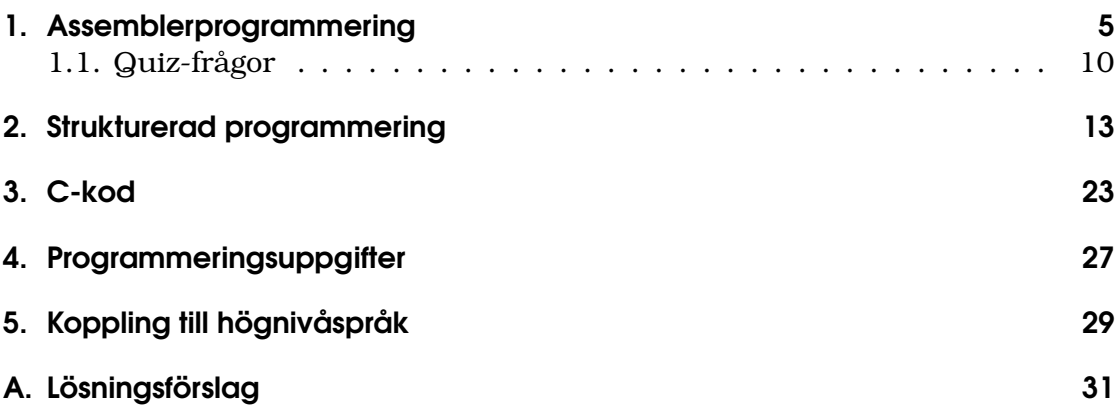

### 1. Assemblerprogrammering

Operationer mellan register och minne är grundläggande.

Det är en bra idé att provköra uppgifterna i AtmelStudio. Det är samma miljö som används vid laborationerna så du måste kunna den. Vid simulering nollställs samtliga register och minnen, i verkligheten garanteras enbart att I/Oregistren nollställs.

- 1. Ladda den decimala konstanten 198 i r16 och den hexadecimala konstanten 64 (=100 decimalt) i r17, samt den binära konstanten 10010011 i r18
- 2. Kopiera innehållet i r16 till r18
- 3. Kopiera innehållet i minnescell \$110 till minnescell \$112.
- 4. Addera innehållet i minnescellerna \$110 och \$111. Placera summan i minnescell \$112.
- 5. Skifta innehållet i minnescell \$110 en bitposition åt vänster och placera resultatet i minnescell \$111.
- 6. Nollställ de fyra mest signifikanta bitarna i r16 (de fyra minst signifikanta bitarna ska vara opåverkade)
- 7. Ettställ de tre mest signifikanta bitarna i r16 (övriga bitar ska vara opåverkade)
- 8. Innehållet i minnescellen \$110 kan ses som två fyrabitarsdelar (s.k. *nibbles* eller *nybbles*). Lagra de mest signifikanta bitarna (7–4) i bit 3–0 i minnescell \$111 och de minsta signifikanta bitarna (3–0) i bit 3–0 i minnescell \$112.
- 9. Minnescellerna \$110 och \$111 innehåller två heltal i binär representation utan tecken. Placera det största av talen i minnescell \$112.
- 10. Beräkna  $10 \cdot X$  på ett fyrabitars tal X i binär representation utan tecken. Talet X finns lagrat i minnescellen \$110. Placera resultatet i minnescell \$112.
- 11. Addera talet 7 till register r16
- 12. Innehållet i registerparet r31:r30 innehåller tillsammans ett 16-bitars tal. Öka på 16-bitars-talet med 3.

#### 1. Assemblerprogrammering

- 13. Innehållet i registerparet r17:r16 innehåller tillsammans ett 16-bitars tal. Öka på 16-bitars-talet med 3.
- 14. Använd instruktionerna ld/st respektive ldd/std för att komma åt data i SRAM. Dvs, du ska inte använda instruktionerna lds/sts, utan ld/st samt ldd/std i kombination med en pekare (X, Y eller Z).
	- a) Kopiera innehållet i minnescell \$110 till minnescell \$111
	- b) Addera innehållet i minnescell \$110 med innehållet i minnescell \$111,spara resultatet i minnescell \$112. (Tips: Använd Y-pekaren, och ladda den bara en gång)
	- c) På adresserna \$110 till \$119 finns parvisa tal som ska adderas två och två, och resultaten ska sparas med början på adress \$120. Dvs summan av innehållet i adress \$110 och adress \$111 ska sparas på adress \$120, och summan av innehållet i adress \$112 och adress \$113 ska sparas på adress \$121, osv. Lösningen bör lämpligen innehålla en loop. Går det att lösa med bara en pekare?
	- d) Gör ett program som tilldelar r0 till r15 med 0 till 15. Alltså r0=0, r1=1, r2=2 osv. Programmet får bara använda en pekare samt register r16.
- 15. Vid ett visst tillfälle innehåller de interna registren följande:

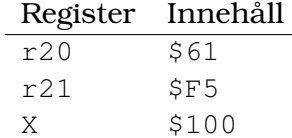

SRAM innehåller samtidigt följande:

Cell Innehåll  $5100$  \$19

Avgör vilka register och minnesceller som påverkas av följande instruktioner, och ange det nya innehållet efter det att instruktionen utförts. Instruktionerna antas utföras med de angivna ursprungsvärden var och en för sig från samma utgångstillstånd.

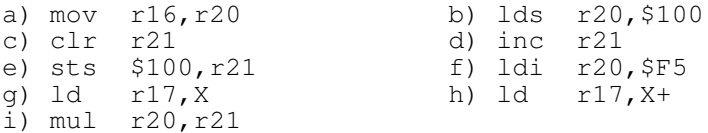

16. Använd logiska instruktioner (andi, ori, eor och com) för att göra följande:

a) Nollställ register r16.

- b) Ettställ de fyra mest signifikanta bitarna i r16.
- c) Nollställ de tre minst signifikanta bitarna i r16.
- d) Utför bitvis NOR på register r16 och r17. Lägg resultatet i r18.
- e) Invertera bitarna 2 till 6 i r16.
- f) Flytta de fyra minst signifikanta bitarna i r16 till de fyra minst signifikanta bitarna i r17. Övriga bitar i r17 skall inte ändras. Innehållet i r16 får förstöras.
- 17. Översätt ASCII-textsträngen "MIKROdator" till hexadecimala tal. Hur läggs den in i FLASH-minnet. Hur kan man veta att strängen är slut?
- 18. Om BCD-räknare. Skriv kod som upprepat, från noll,
	- a) räknar upp r16:s lägre halva bcd-kodat.
	- b) räknar upp r16:s övre halva bcd-kodat. (Här kan man tänka sig två sätt.) Registrets andra halva får inte påverkas.
- 19. Skriv en subrutin som med ett argument n i r16 plockar ut den n:te byten ur en lista i FLASH-minnet (programminnet). Listan är högst 64 bytes lång. Använd assemblerinstruktionen lpm.

Variant:

- 1) Hindra uppslagning utanför listan.
- 2) Se till att inga register onödigtvis påverkas.
- 20. Beräkna kvadraten på ett tal i  $X$  i  $r16$ :s lägre halva med hjälp av en tabell utplacerad i FLASH-minnet:

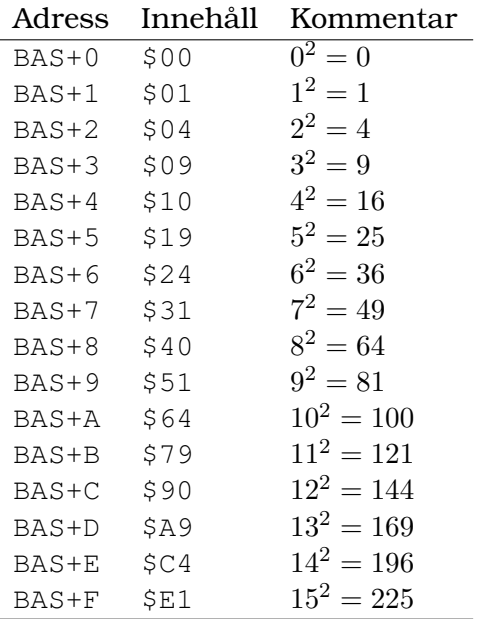

#### 1. Assemblerprogrammering

- 21. Bestäm kvadraten på talet  $X$  i föregående uppgift med hjälp av instruktionen MUL utan att använda någon tabell. Vilka för- och nackdelar finns med de olika metoderna?
- 22. Konvertera en siffra i r16∈ [0, 9] till sin ASCII-kod.
- 23. Skriv ett program som väljer mellan tre olika programvägar beroende på innehållet i minnescell \$101. Om minnescellen innehåller \$01 skall hopp ske till rutinen ETT, för \$02 skall hopp ske till rutinen TVA och för \$03 skall hopp ske till TRE. Använd instruktionen breq för hoppen. Vad händer i ditt program om minnescellen innehåller ett annat tal?
- 24. Parametrarna till en omfattande subrutin får sällan plats i de interna registren. I sådana fall lägger man oftast parametrarna på stacken innan subrutinen anropas.
	- a) Antag att en 16-bitars adress lagts på stacken varefter en subrutin anropas. Hur når man argumentet? Hämta talet till r25:r24.
	- b) Vad måste man tänka på efter återhoppet från subrutinen? Vad händer annars?
- 25. I r16 finns, i binär form, de två sista siffrorna av ett årtal. Året 1942 ger r16=42 osv.

Ett årtal är ett skottår om talet är jämnt delbart med 4 eller 400.

- a) Skriv en subrutin som avgör om talet i r16 är ett skottår eller inte.
- b) Antag istället att r24:r25 innehåller hela årtalet (0000..9999). Skriv en subrutin som avgör om året är ett skottår eller inte.

Uppgifterna nedan kan utföras på papper eller med hjälp av AtmelStudio.

26. Omvandla följande decimala tal till binär representation:

a) 5 b) 15 c) 25 d) 1000 e) 2047 f) 65 g) 17

- 27. Omvandla talen i uppgiften ovan till hexadecimal representation.
- 28. Omvandla följande tal till binär form:

a)  $F_{16}$  b) 67<sub>16</sub> c)  $FE_{16}$  d) 2 $C_{16}$  e) 6 $A_{16}$  f) 0 $A_{16}$  g) ABCD<sub>16</sub>

29. Utför följande binära additioner. Kontrollera resultatet genom att omvandla talen till decimal representation och addera dem i decimal form också.

a)  $10110_2 + 111_2$  b)  $100_2 + 110_2$ c)  $111111_2 + 1 + 1 + 1$  d)  $1011011_2 + 111001_2 + 1100_2$ e)  $111111_2 + 111111_2 + 111111_2$ 

30. Beräkna den åttabitars binära tvåkomplementsrepresentationen av följande decimala tal:

a)  $-5$  b) 25 c)  $-25$  d) 31 e)  $-100$  f)  $-1$  g)  $-65$ 

- 31. Hur ser en talbas ut om den uttrycks i den egna basen?
- 32. Utför följande binära subtraktioner. Betrakta talen som åttabitars tvåkomplements tal. Kontrollera resultatet genom att omvandla talen till decimal representation.

a)  $00010111_2 - 00000011_2$  b)  $01011101_2 - 00111110_2$  c)  $11010_2 - 1110001_2$ 

- 33. På samma sätt som man har tvåkomplement i basen två borde man kunna ha tiokomplement i decimalbasen? a) Hur skulle man göra då? b) Vilka tiokomplementkodade tal kan man representera med enbart två siffror?
- 34. Vilken talbas ges med symbolerna "0, 1, 2, ..., A, B, ... Z" (dvs 0 till Z ingår)? Vilket decimalt tal är då XYZ?
- 35. Det binära bitmönstret 11010000 kan tolkas på två sätt. Ange det decimala tal som bitmönstret representerar i följande fall:
	- a) Talet representeras som ett tal utan tecken.
	- b) Talet representeras på 2-komplementformat.
- 36. Antag att I/O-registren är laddade med följande data:

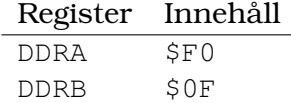

Vilka av dataledningarna på portarna PORTA och PORTB är in- respektive utgångar?

Vilka instruktioner används för att läsa in respektive skriva ut data på dessa portar?

- 37. Skriv kod för att använda PORTA bitar 0, 2, 4 och 6 och PORTB bitar 1, 3, 5 och 7 som utgångar och övriga dataledningar som ingångar.
- 38. Det finns några intressanta bit-manipulerande knep som man kanske inte genomskådar omedelbart. Här visas några att analysera. Frågeställningen är "vad gör koden"? Ansätt några indata och ta reda på det!

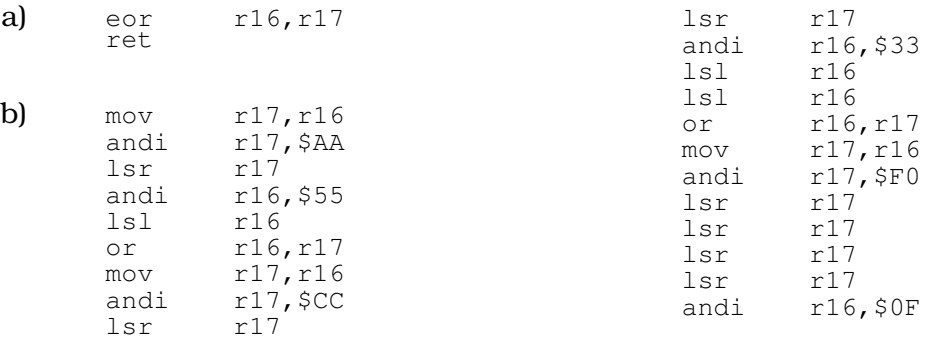

#### 1. Assemblerprogrammering

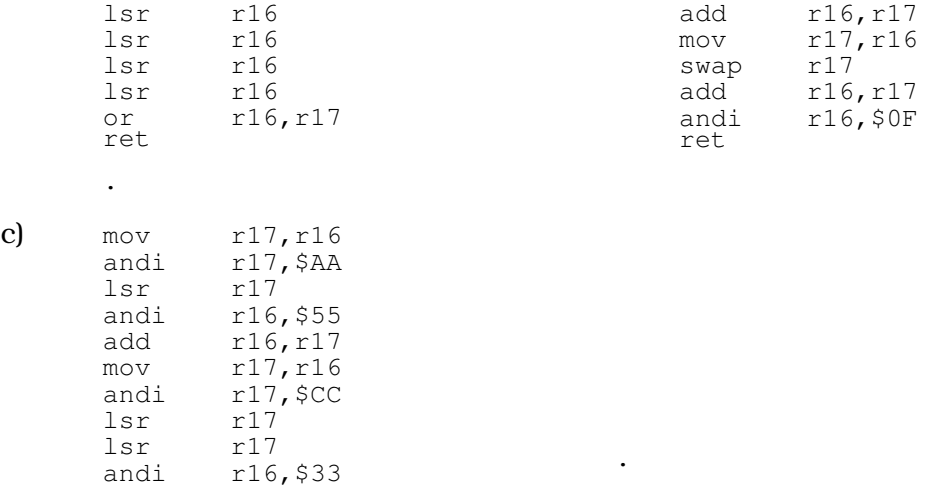

### 1.1. Quiz-frågor

Här följer lite blandade frågor som inte kräver programmering.

- 39. I en centralenhet (*Central Processing Unit*, CPU) finns ofta ett statusregister med så kallade flaggor, där man vanligen finner bitarna C, V, Z och N. Förklara hur dessa fyra flaggor påverkas av olika instruktioner.
- 40. Skiftinstruktioner förekommer ofta.
	- a) Vad är skillnaden mellan aritmetiskt och logiskt högerskift?
	- b) Vad är skillnaden mellan aritmetiskt och logiskt vänsterskift?
- 41. En assemblerinstruktion består av två delar. Den ena är operationskoden, som anger vilken slags operation som skall utföras. Vilken är den andra delen? Måste den alltid finnas?
- 42. Vad är skillnaden mellan absolut och relativ adressering? Vilka fördelar har man av att använda relativ adressering där det är möjligt?
- 43. I databladen nämns *active pull-up* på vissa I/O-pinnar. Vad betyder det?
- 44. Om subrutiner
	- a) Hur sker anrop av en subrutin?
	- b) Hur sker återhopp till huvudprogrammet?
	- c) Varför kan man inte använda en vanlig hoppinstruktion för återhoppet?
	- d) Kan en subrutin anropa en subrutin?
	- e) Kan en subrutin anropa sig själv?
- f) Finns det någon begränsning för antalet möjliga nivåer av subrutinanrop?
- g) Vad bör man tänka på när man använder interna register i en subrutin?
- 45. Ge exempel på några orsaker som kan resultera i avbrott?
- 46. Förklara skillanden mellan instruktionerna ret och reti. Vad händer om man blandar ihop dem?
- 47. Var återfinns avbrottsvektorn för A/D-omvandling?
- 48. Ge exempel på när det kan vara lämpligt att använda externt avbrott. Vad är alternativet?
- 49. Hur utformar man en avbrottrutin som använder interna register?

### 2. Strukturerad programmering

För att öva på konstruktion av JSP-diagram kommer några *syntaxdiagram* att tolka strukturerat. Syntaxdiagram kanske kan vara bra att ha sett någon gång men här finns de med enbart som underlag till JSPövningarna.

Ett syntaxdiagram är en beskrivning av vilka komponenter som bygger upp ett programmeringsspråk. Diagrammet kan vara ett steg i processen att skriva en kompilator för språket. Här ska vi använda syntaxdiagrammen för att konstruera motsvarande strukturdiagram.

Man läser ett syntaxdiagram från vänster till höger och strukturkomponenterna *sekvens*, *iteration* och *selektion* återfinns i diagrammet fast inte i JSP-form.

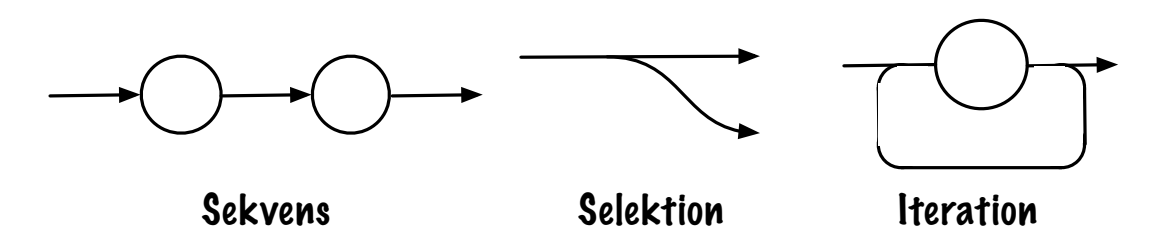

Nedan visas några syntaxdiagram att översätta till JSP-notation. Diagrammen definierar exempelspråket PL/0.<sup>1</sup>

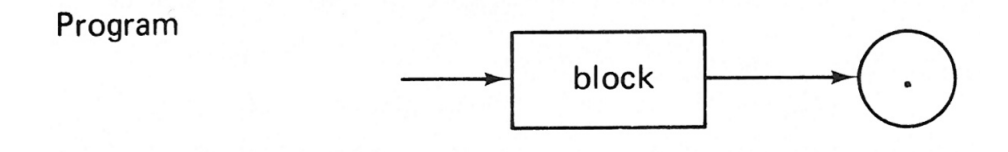

*Ett PL/0-program består av ett* block *följt av en punkt.*

<sup>1</sup>Wirth, *Algorithms + Datastructures = Programs*

### 2. Strukturerad programmering

xpression

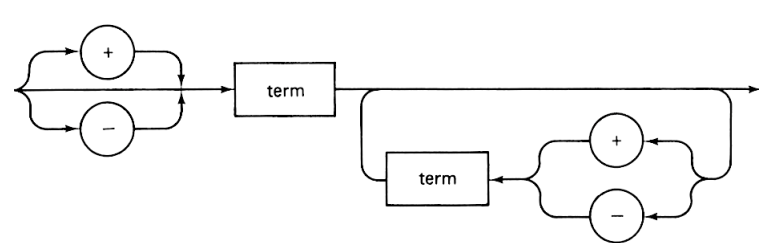

*Ett* expression *inleds med* +*,* - *eller en* term *och kan följas av* + *eller* - *och en term.*

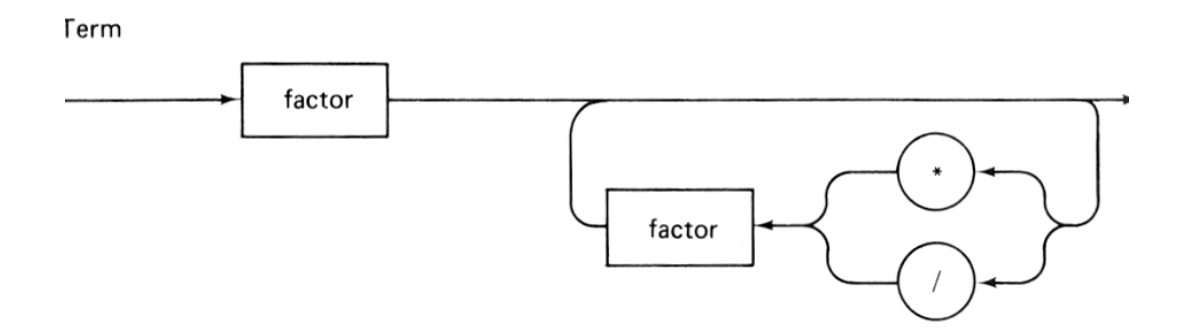

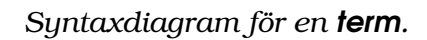

Block

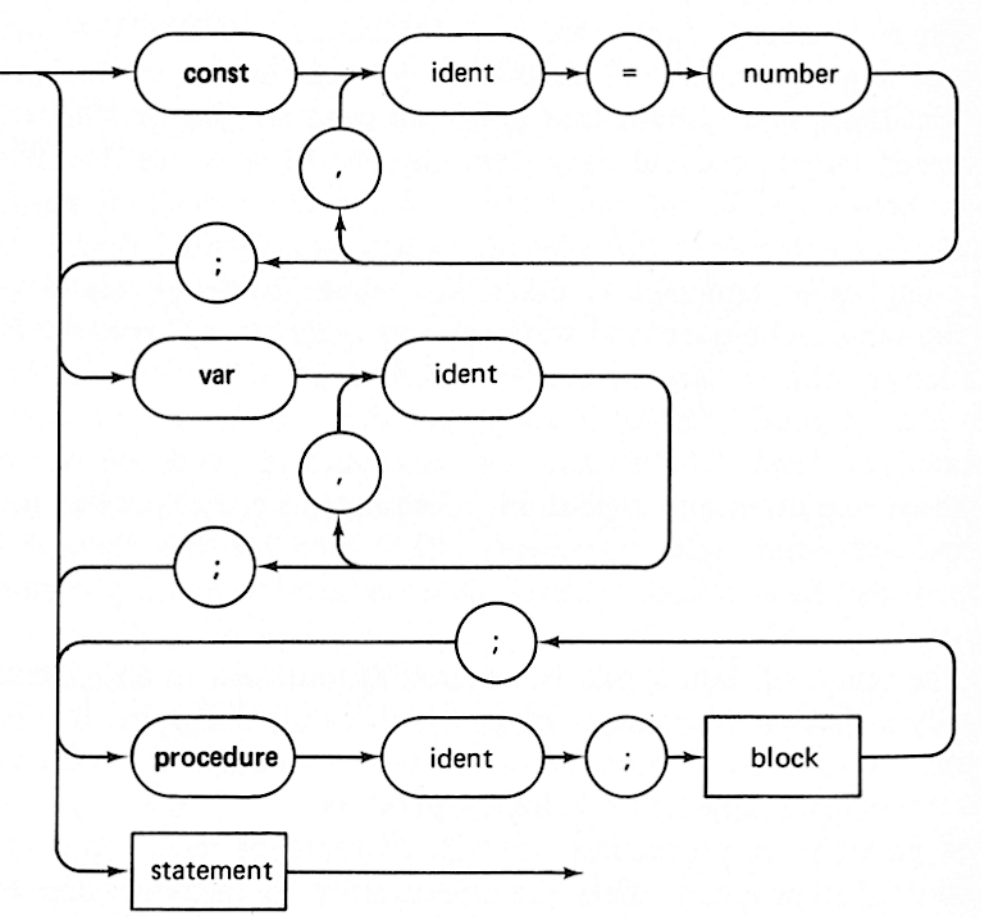

*Ett* block *börjar antingen med en konstantlista efter* const*, variabellista efter* var*, procedur* procedure *eller ett* statement*. Variabellistan utgörs av kommaseparerad lista av identifierare* ident *och raden avslutas med ett semikolon* ;*. Övriga språkelement konstrueras analogt.*

#### 2. Strukturerad programmering

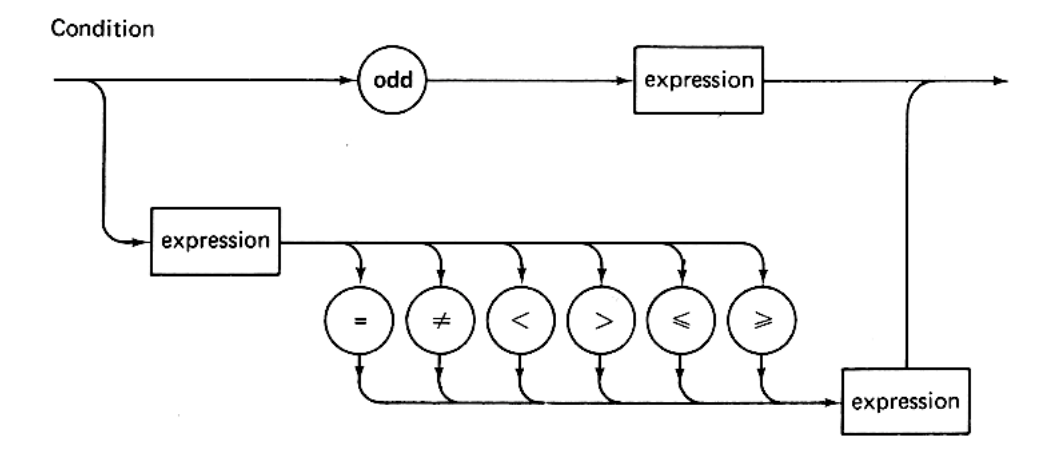

*Syntaxdiagram för ett* condition*.*

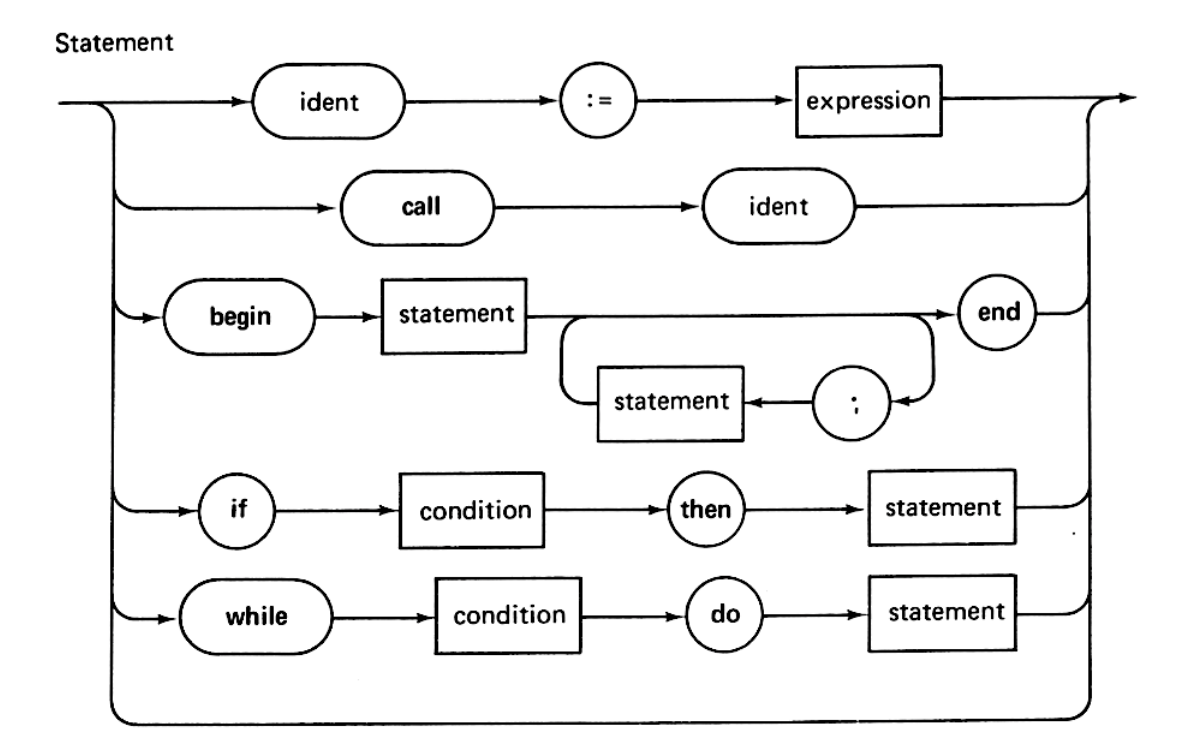

*Syntaxdiagram för ett* statement*. Här känner vi igen språkelement tillhörande ett högnivåspråk.*

#### 50. Hyfsa följande rutin.

```
RACKET1_UP:
    lds r16,RACKET1
    lsl r16
    cpi r16,192
    breq RACK1_LIM_UP
    sts RACKET1, r16ret
RACK1_LIM_UP:
    ori r16,224
    sts RACKET1, r16
    ret
```
51. Studera koden i föreläsningshäftet för att summera talen 1 till 255:

Beräkna summan

$$
\sum_{1}^{255} = 1 + 2 + 3 + \ldots + 255
$$

och lagra resultatet i \$2D2.

- a) Modifiera så den tar ett argument i r16 istället för att ha hårdkodat värdet 255.
- b) Använd push och pop för att minimera rutinens kringeffekter.
- c) Modifiera så att både argument och resultatadress anges på stacken, dvs anropet skall kunna vara

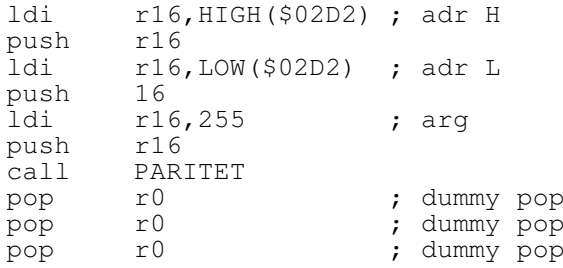

#### 2. Strukturerad programmering

52. Koden nedan kommer ur en projektdokumentation. Kommentarer är borttagna, här är bara programstrukturen viktig. Snygga till den!

```
TWI_INTERRUPT:
   push r22
    in r22, SREG
    push r22
   in r22, TWSR
   andi r22, $F8
    cpi r22,$60
   breq SET_TWINT
   cpi r22,$80
   breq READ_DATA
   cpi r22,$A2
   breq SEND_DATA
   rjmp SET_TWINT
TWI_FINISHED:
    pop r22
    out SREG, r22
    pop r22
    reti
SET_TWINT:
    ldi r22, (1<<TWINT)|(1<<TWEN)|(1<<TWEA)|(1<<TWIE)
    out TWCR, r22
rjmp TWI_FINISHED<br>READ_DATA:
   in r22, TWDR
    mov r17, r22
    andi r17, 0b00000111
    andi r22, 0b00011000
   lsr r22
    lsr r22
    lsr r22
    sts SELECTED_COLUMN, r17
   sts PLAYER, r22
   call ADD_DOT
    rjmp SET_TWINT
SEND DATA:
    lds r22, TWI_DATA
    out TWDR, r22
    ldi r22, (1 << TWINT) | (1 << TWEN)
    out TWCR, r22
    rjmp SET_TWINT
```
#### 53. Följande kod är ur en projektdokumentation. Skriv den bättre. Hur mycket mindre blir den?

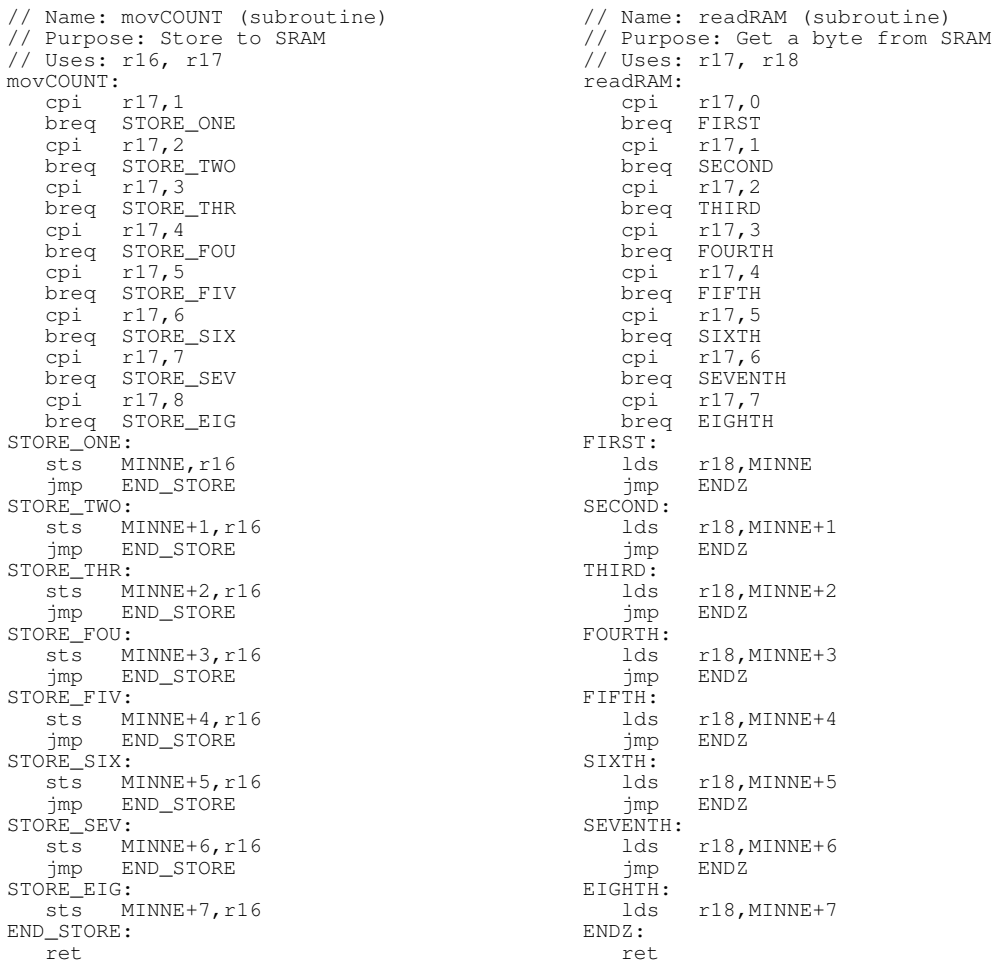

54. Koden på nästa sida är tagen ur en projektdokumentation. Den kan skrivas bättre. Gör det! Hur mycket mindre än nuvarande knappt 400 bytes kan du få koden?

Subrutinen FEL\_KNAPP är belägen någon annanstans. Macrot TC\_MACRO är definierat som

in r16,TCNT0 andi r16,\$07

#### 2. Strukturerad programmering

LAMPOR\_LYS:

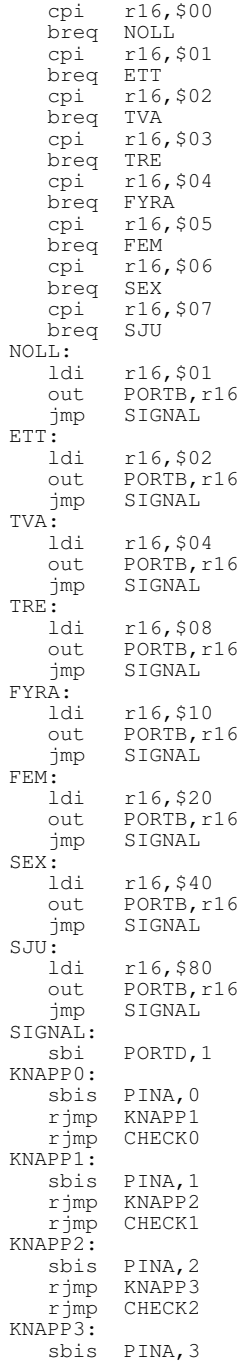

rjmp KNAPP4 rjmp CHECK3 KNAPP4: sbis PINA,4 rjmp KNAPP5 rjmp CHECK4 KNAPP<sub>5</sub>: sbis PINA,5 rjmp KNAPP6 rjmp CHECK5 KNAPP6: sbis PINA,6 rjmp KNAPP7 rjmp CHECK6 KNAPP7: sbis PINA,7 rjmp KNAPP0 rjmp CHECK7 CHECK0: sbic PINA,0 rjmp CHECK0 cpi r16,\$01 brne FEL andi r16,\$FE out PORTB,r16 call LJUD KNAPP\_0: sbic PINA, 0<br>jmp KNAPP\_0<br>TC MAGES jmp KNAPP\_0 TC\_MACRO jmp LOOP CHECK1: sbic PINA, 1 rjmp CHECK1 cpi r16,\$02 brne FEL andi r16,\$FD out PORTB, r16 call LJUD KNAPP\_1: sbic PINA, 1<br>jmp KNAPP\_1 jmp KNAPP\_1 TC\_MACRO jmp LOOP CHECK2:<br>sbic sbic PINA,2 rjmp CHECK2 rjmp CHECK2<br>cpi r16,\$04 brne FEL<br>andi r16, andi r16, \$FB<br>out PORTB, r1 PORTB,r16 call LJUD KNAPP\_2: sbic PINA,2 jmp KNAPP\_2 TC\_MACRO<br>
imp LOOP LOOP CHECK<sub>3</sub>: sbic PINA,3 rjmp CHECK3 cpi r16,\$08 brne FEL andi r16,\$F7 out PORTB,r16 call LJUD

KNAPP\_3: sbic PINA,3 jmp KNAPP\_3 TC\_MACRO jmp LOOP FEL: jmp FEL\_KNAPP CHECK4: sbic PINA,4 rjmp CHECK4 cpi r16,\$10 brne FEL andi r16,\$EF out PORTB,r16 call LJUD KNAPP\_4: sbic PINA,4<br>jmp KNAPP\_4 jmp KNAPP\_4 TC\_MACRO jmp LOOP CHECK<sub>5</sub>: sbic PINA,5 rjmp CHECK5 cpi r16,\$20 brne FEL andi r16,\$DF out PORTB, r16 call LJUD KNAPP\_5: sbic PINA,5 jmp KNAPP\_5 TC\_MACRO jmp LOOP CHECK6: sbic PINA,6 rjmp CHECK6 cpi r16,\$40 brne FEL andi r16, \$BF<br>out PORTB, r16 out PORTB,r16 call LJUD KNAPP\_6: sbic PINA,6 jmp KNAPP\_6 TC\_MACRO<br>jmp LO LOOP CHECK7: sbic PINA, 7<br>rjmp CHECK7 cpi r16,\$80 brne FEL andi r16,\$7F<br>out PORTB,r16 out PORTB, r16 out PORTH<br>call LJUD KNAPP\_7: sbic PINA,7 jmp KNAPP\_0 TC\_MACRO jmp LOOP mp<br>:LJUD<br>) ;<br>rot ; code for sound ret ret<br>LOOP:<br>. ; some more code 55. Även koden nedan kommer från en projektdokumentation. Hur bör den utföras? Vilken blir vinsten i kodstorlek?

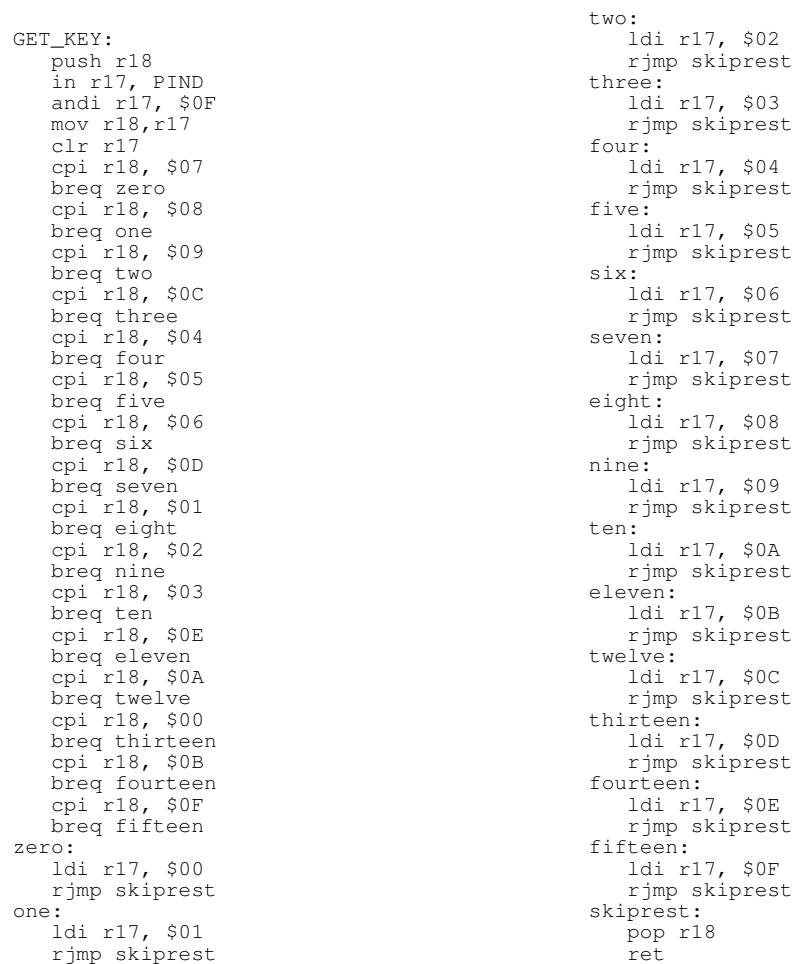

### 3. C-kod

{

56. Rutinen s2h översätter en ASCII-sträng till sin hexadecimala mostvarighet. Starta ett C-projekt i AtmelStudio och provkör.

```
void s2h(char *str, char *xstr)
      unsigned char tkn, 1, i, k;
      l = strlen(str):
      for(i=0, k=0; i<1; i++)<br>{
            tkn = str[i];
if(tkn >= 0 && tkn <= 0x0f)
            {
                   xstr[k] = 0x30;
if(tkn >= 0 && tkn <= 9)
                       x \text{str}[k+1] = 0x30 + \text{km};else
                        \left[ \text{xstr}[k+1] \right] = 0 \text{x} 37 + \text{tkn};}
else if(tkn >= 0x10 && tkn <= 0x1f)
            {
                  xstr[k] = 0x31; tkn -= 0x10;if(tkn >= 0 && tkn <= 9)
xstr[k+1] = 0x30 + tkn;
else
                       xstr[k+1] = 0x37 + tkn;}
else if(tkn >= 0x20 && tkn <= 0x2f)
            {
                   xstr[k] = 0x32; tkn -= 0x20;<br>if(tkn >= 0 && tkn <= 9)<br>xstr[k+1] = 0x30 + tkn;
                  else
                        \left[ \text{xstr}[k+1] \right] = 0 \text{x} 37 + \text{tkn};}
else if(tkn >= 0x30 && tkn <= 0x3f)
            {
                   xstr[k] = 0x33; tkn -= 0x30;
if(tkn >= 0 && tkn <= 9)
xstr[k+1] = 0x30 + tkn;
else
                                                                                                     xstr[k+1] = 0x37 + tkn;}
else if(tkn >= 0x40 && tkn <= 0x4f)
{
                                                                                              xstr[k] = 0x34; tkn -= 0x40;if(tkn >= 0 && tkn <= 9)<br>xstr[k+1] = 0x30 + tkn;
                                                                                               else
xstr[k+1] = 0x37 + tkn;
                                                                                         }
else if(tkn >= 0x50 && tkn <= 0x5f)
                                                                                         {
                                                                                               xstr[k] = 0x35; tkn -= 0x50;
if(tkn >= 0 && tkn <= 9)
xstr[k+1] = 0x30 + tkn;
                                                                                              else
                                                                                                     \text{xstr}[k+1] = 0x37 + \text{tkn};}
else if(tkn >= 0x60 && tkn <= 0x6f)
                                                                                         {
                                                                                               xstr[k] = 0x36; tkn -= 0x60;
if(tkn >= 0 && tkn <= 9)
xstr[k+1] = 0x30 + tkn;
                                                                                               else
xstr[k+1] = 0x37 + tkn;
                                                                                         }
else if(tkn >= 0x70 && tkn <= 0x7f)
                                                                                         {
                                                                                              xstr[k] = 0x37; tkn -= 0x70;
                                                                                               if(tkn >= 0 && tkn <= 9)
xstr[k+1] = 0x30 + tkn;
else
                                                                                                     \left[ \text{xstr}[k+1] \right] = 0 \text{x} 37 + \text{tkn};}
k = k + 2;
                                                                                   }
xstr[k] = 0x00;
                                                                             \overline{1}
```
a) Undersök vad rutinen gör för något. Det kan vara bra att ha ASCIItabellen nära. Förslag på testprogram är

```
int main(int argc, const char *argv[]) {<br>
char *str="AZaz.!9";<br>
char *hex=" ";
      s2h(str,hex);<br>printf("Input: %s \t Output: %s \n", str, hex);
      return 0;
}
```
- b) Skriv motsvarande rutin i assembler som den rimligen skulle gjorts från början.
- c) Med ledning av insikterna från assemblerrutinen: Skriv om den i bättre C.
- d) Hur stora blev de olika lösningarna? Jämför med originalet.
- e) Hur påverkar C-kompilatorns olika optimeringsflaggor (till exempel  $-01, -02, -0s$ ?
- f) Studera hur anropet sker från C till assembler (via menyalternativet "Debug/Windows/Disassembly"). Anpassa din egen assemblerrutin och använd denna istället för C-kod.
- g) Vilka begränsningar finns i originalrutinen? Kan dessa byggas bort i din version? Drag slutsatsen att man inte kan lita på "internet-kod" utan att undersöka den mycket noggrant själv!
- 57. Följande rutin översätter ett BCD-värde i bcd till dess representation för att visas på en sjusegmentsdisplay. Argumentet cc är 1 om dislayen är av typen *common cathode* och noll annars.

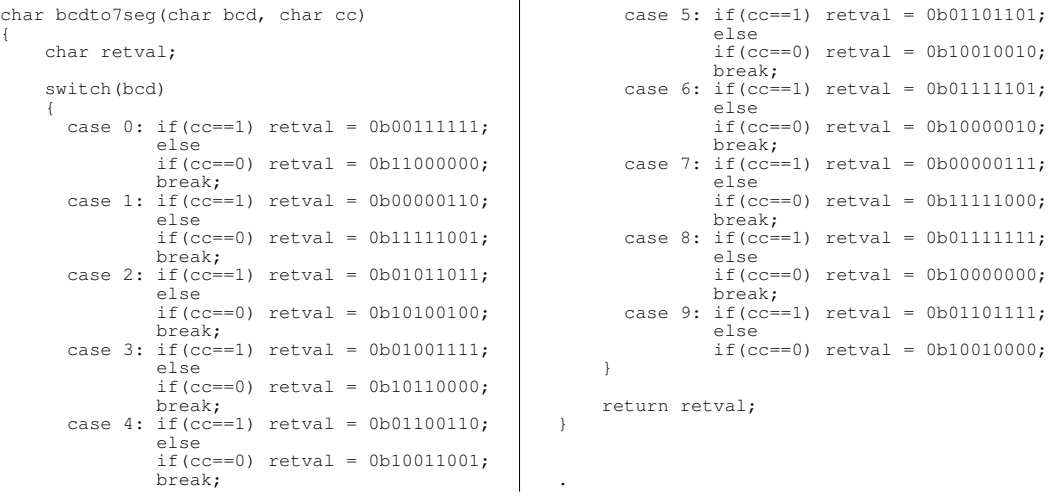

Din uppgift är att snygga upp koden och minimera programminnesåtgången. Lämpliga steg *kan* vara att studera koden och sedan

- a) identifiera och eliminera onödig kod
- b) beskriva i ord vad rutinen *egentligen* gör
- c) skriva en bättre (här: kortare) kod i C
- d) skriva en bättre kod i assembler.
- 58. Översätt följande programsnutt i högnivåspråk till assembler. Talen START och END är heltal som representeras med 8 bitar och ligger lagrade i adresserna \$110 och \$114. Variabeln index lagras lämpligen i ett dataregister:

```
for(index = START; index != END; index +){
...
}
```
59. Uttryck for-loopen

$$
\begin{array}{ll}\n\text{for (expr1; expr2; expr3)} \\
\cdots\n\end{array}
$$

som en while-loop. Går den att skriva som en do-loop?

60. Översätt följande programsnutt i högnivåspråk till assembler. Variabeln x representeras med 8 bitar i binär kod utan tecken och ligger lagrad i register r16.

while 
$$
(x > 10)
$$
 {  
 $x = x - 5$ 

### 4. Programmeringsuppgifter

Här följer några lite större uppgifter. Tänk på $^{\rm l}$ :

### You don't understand a problem until you can simplify it.

## — L. Brodie.

61. Beräkna summan av ett antal 8-bitars positiva tal lagrade i minnet med start på en adress som anges av innehållet i X. Antalet tal är högst 256. Det sista talet, som skall ingå i summan, är angivet med omvänt tecken. Lagra summan i r17:r16, och lagra antalet tal i r18.

Vilka felfall kan inträffa? Vad händer i ditt program om antalet tal är noll? Hur kan man gardera sig mot fel i detta fall?

62. Tillverka en *odometer*, en BCD-räknare med fyra siffror som räknar från 0000 till 9999. Simulera din kod i Atmelstudio. Använd registren r20–r23 för de olika siffrorna.

Variant:

- 1) Kläm ihop två BCD-siffror i en byte för att spara minnesplats (viktigt i en mikrocontroller).
- 2) Lägg siffrorna i SRAM istället. Blev det bättre? Sämre? Lika bra?
- 3) Vilka ändringar behövs för att räkna till något annat maxvärde än 9999? (2359 verkar lämpligt för ett digitalur till exempel.)
- 63. Skriv ett assemblerprogram som avgör vilka operationer *op* ∈ {+, -, \*} som löser ekvationen

 $A$  op  $B$  op  $C$  op  $D = N$ 

Där talen A–D är givna BCD-kodade siffror och N valfritt, till exempel  $A = B = C = D = 4$  och  $N = 20$ .

<sup>1</sup>Ur *Leo Brodie, Thinking Forth*

#### 4. Programmeringsuppgifter

Utvärderingen ska ske genom uttömmande sökning $^2$  i den ordning siffrorna kommer dvs prioriteringsregler kan bortses från. Till exempel utvärderas  $A = B = C = D = 5$  dvs " $5 + 5 * 5 - 5$ " stegvis till  $5 + 5 = 10, 10 * 5 = 10$  $50, 50 - 5 = 45$  med slutresultatet 45.

Använd instruktionen mul för multiplikation.

Programmet måste således uppräkna alla operationer:

 $^{+++}$ ,  $^{++-}$ ,  $^{+++}$ ,  $^{+-+}$ ,  $^{+-}$ ,  $^{+-+}$ ,  $^{++-}$ ,  $^{0}SV$ 

- 1) Rita strukturdiagram och pseudokod.
- 2) Programmera och simulera i assembler
- 3) Fundera på hur du skulle avgöra om ekvationen alltid har en lösning. Ändras din metod om enbart siffror  $\leq 5$  får användas?
- 64. Skriv den subrutin som korrekt hämtar sin argumentbyte från stacken om den anropande funktionen placerat argumentet där innan subrutinhoppet. Rita karta över stackinnehållet.
- 65. Man kan använda pekarna X, Y och Z i assemblerarkitekturen. Men alla kan inte peka på allt. Vilka begränsningar finns?

<sup>2</sup>Så kallad *brute forcing*

## 5. Koppling till högnivåspråk

På den låga hårdvarunära nivå vi hittills programmerat har det framgått att det är ett mycket tunt lager fernissa som skiljer oss från digitalteknikens brutala verklighet. Man kan förstå att våra processorinstruktioner är "väl" valda för att motsvara det en programmerare normalt vill kunna utföra utan att se för mycket av den underliggande hårdvaran.

Ett ytterligare steg upp i abstraktionsnivå kan vi få genom att programmera i ett högnivåspråk. I utvecklingsmiljön AtmelStudio kan man även skapa projekt som programmeras i språket C. C-kompilatorn översätter sedan C-programkoden till assembler innan en avslutande kompilering till Dalia-kortet sker.

Skriv om någon laboration i C. Studera den resulterande assemblerkoden.

Frågeställningar:

- a) Hur implementeras till exempel if-, for-, och switch-satser i assembler? Kan du göra en bättre implementation? Lek runt med olika variabeltyper (int, char, long, float?) vad händer med assemblerkoden?
- b) I ett C-projekt kan graden av kompilatoroptimering göras. -O0 är optimeringsfritt medan -O2 är en vanlig, rätt aggressiv, optimering. Känner du igen din kod efter kompilatorns optimering?
- c) Industriellt är i praktiken C allenarådande vid denna typ av lågnivåprogrammering. Varför? Varför tillåts i så fall överhuvudtaget assemblerprogrammering?

### A. Lösningsförslag

Förslagen är just förslag, det finns ofta fler än ett sätt att koda en lösning. Ibland anges flera förslag ("3a:","3b:").

1: ldi r16,198 ldi r17,\$64 ldi r18,0b10010011 2: mov r18,r16 3: lds r16,\$110 sts \$112,r16 4: lds r16,\$110 lds r17,\$111 add r16,r17 sts \$112,r16 5: lds r16,\$110 lsl r16<br>sts \$11: \$111,r16 6: andi r16,\$0F eller andi r16,0b00001111 eller ldi r17,\$0F and r16, r17 7: ori r16,\$E0 eller ori r16,0b11100000 eller ldi r17,\$E0 or r16,r17 8: lds r16,\$110 mov r17,r16 andi r16,\$F0 lsr r16 lsr r16

lsr r16<br>lsr r16 lsr sts \$111,r16 andi r17,\$0F sts \$112,r17 eller lds r16, \$110<br>mov r17, r16 r17,r16 swap r16 andi r16,\$0F sts \$111,r16 andi r17,\$0F sts \$112,r17 9: lds r16,\$110 lds r17,\$111 mov r18,r17 cp r16,r17 brlo SKIP mov r18,r16 SKIP: sts \$112,r18 10: lds r16, \$110<br>ldi r17, 10 1di r17,10<br>mul r16,r1  $r16, r17$ sts \$112,r0 eller lds r16, \$110<br>lsl r16  $1s1$  $\begin{array}{cc}\n\text{nov} & \text{r17}, \text{r16} \\
\text{lsl} & \text{r16}\n\end{array}$ lsl r16<br>lsl r16 lsl r16<br>add r16  $r16, r17$ sts \$112,r16 11: subi r16,-7 eller inc r16<br>inc r16 r16 inc r16 inc r16<br>inc r16 inc<br>inc r16 inc r16 eller

ldi r17,7 add r16,r17 12: adiw r30,3 13: movw r30,r16 adiw r30,3 movw r16,r30 eller subi r16,-3 brcs DONE inc r17 DONE:  $\frac{14a}{1di}$ ZH, HIGH(\$110) 1di ZL, LOW(\$110)<br>1d r16.Z ld r16,Z<br>ldi ZH.HI ZH, HIGH(\$111)  $ldi$  ZL, LOW(\$111) st  $Z, r16$ eller ldi ZH,HIGH(\$110) ldi ZL,LOW(\$110) ld r16,Z+ st Z, r16 eller ldi YH,HIGH(\$110) ldi YL, LOW(\$110)<br>ld r16.Y ld r16, Y<br>std Y+1, r1  $Y+1, r16$ 14b: YH, HIGH(\$110) ldi YL,LOW(\$110) ld r16,Y ldd r17, Y+1<br>add r16. r17  $r16, r17$ std Y+2,r16  $14c:$ ldi YH, HIGH(\$110) ldi YL,LOW(\$110) ldi XH,HIGH(\$120) ldi XL,LOW(\$120) ldi r18,5 LOOP: ld r16, Y+<br>ld r17. Y+  $r17, Y+$ add r16,r17 st  $X^+$ ,  $r16$ dec r18 brne LOOP

14d: ldi YH,HIGH(16) ldi YL,LOW(16) ldi r16,15 LOOP: st  $-Y, r16$ dec r16 brne LOOP 15: a) r16 = \$61 b)  $r20 = 519$ c)  $r21 = 0$ d)  $r21 = $F6$ e) adress \$100 = \$F5 f)  $r20 = 5F5$ g) r17 = \$19, X = \$100 h) r17 = \$19, X = \$101 i)  $r1:r0 = $FBD5$ 16: a) clr r16 eller ldi r16,0 b) ;76543210=11110000=\$F0 ori r16,\$F0 c) ;76543210=11111000=\$F0 andi r16,\$F8 d) or r16,r17 com r16<br>mov r18, r18,r16 e) ;76543210=01111100=\$7C ldi r17,\$7C eor r16,r17 f) andi r16,\$0F andi r17,\$F0 or r17,r16 17: .db \$4D,\$49,\$4B,\$52,\$4F,\$64,\$61,\$74,\$6F,\$72 eller .db "MIKROdator" Avsluta med \$00: ...\$6F,\$72,\$00 eller length byte innan: \$0A, \$4D, \$49, ... 18: BCD\_LOWER\_NIBBLE: andi r16,\$F0 BCD\_LOOP:<br>inc inc r16 cpi r16,10 ; tio brne BCD\_LOOP andi r16,\$F0 ; here is 0..9 ; in lower nibble jmp BCD\_LOOP

BCD\_UPPER\_NIBBLE: andi  $r16,50F$ BCD\_LOOP: subi r16,-\$10 cpi r16,\$A0 ; \$A << 4 brne BCD\_LOOP andi r16,\$0F ; here is 0..9 in ; upper nibble jmp BCD\_LOOP 19: LOOKUP: ldi ZH, HIGH (LIST\_START<<1)<br>1di ZL, LOW (LIST\_START<<1) ZL, LOW(LIST\_START<<1) add ZL, r16<br>clr r17 clr r17 adc ZH, r17<br>
lpm r16.Z  $r16, Z$ ret LOOKUP1: call BRACKET brne NOT\_IN\_RANGE call LOOKUP NOT\_IN\_RANGE: ret BRACKET: cpi r16,0 brcs BRACKET\_END cpi r16,63<br>brcc BRACKET BRACKET\_END sez BRACKET\_END: ret LOOKUP2: push r17 ldi ZH,HIGH(LIST\_START<<1) ldi  $ZL$ , LOW(LIST\_START<<1)<br>add  $ZL$ , r16  $ZL, r16$ clr r17 adc ZH, r17  $1pm$   $r16, z$ pop r17 ret 20:  $X2:$ andi r16,\$0F ldi ZH, HIGH (X2\_TAB<<1)<br>1di ZL, LOW (X2\_TAB<<1)  $ZL$ , LOW(X2 TAB $<<1$ ) add ZL, r16<br>
lpm r16, Z  $r16, Z$ ret .org \$XX00 X2\_TAB: .db  $0, 1, 4, 9, 16, \ldots$ , 225 21: andi r16,\$0F muls r16,r16 mov r16,r0 ret 22: ori r16,\$30 ret 23: r16,\$101 dec r16<br>breg ETT breq dec r16<br>brea TVA breq dec r16<br>brea TRE breq  $; >4$ 24: ANROP: ldi r16,HIGH(ADRESS) push r16 ldi r16,LOW(ADRESS) push r16<br>call RUT RUTIN24 pop r16 ; b) ta bort argument pop r16 ; b) ta bort argument ret ; b) annars katastrof nu! RUTIN: a) mov ZH,SPH mov ZL,SPL ldd r24,Z+3 ldd r25,Z+4 ret 25: Metodtips (i python): if(r16  $\frac{1}{8}$  400) == 0 return True  $if(r16  $\text{*}$  100) == 0 return False$ if(r16  $% 4$ ) == 0 return True Med upprepad subtraktion som '%' 26: a) 101 b) 1111 c) 11001 d) 1111101000 e) 11111111111 f) 1000001 g) 10001 27: a) 101=\$5 b) 1111=\$F c) 11001=\$19 d) 1111101000=\$3E8 e) 11111111111=\$7FF f) 1000001=\$41 g) 10001=\$11

#### A. Lösningsförslag

```
28:.<br>
a) 1111 b) 1100111 c) 11111110<br>
d) 101100 e) 1101010
      f) 00001010 g) 1010101111001101
29:\frac{1}{2} \frac{1}{2} \frac{30:(a) 11111011 b) 00011001 c) 11100111<br>
(d) 00011111 e) 10011100 f) 11111111<br>
(g) 101111111
31:10
32:Tips X-Y=X+(-Y) osv
33:a)0 1 2 3 4 5 6 7 8 9
+0 +1 +2 +3 +4 -5 -4 -3 -2 -1 <- 10's compl
b) -50 \rightarrow +4934:Basen 10+26= 36.
      XYZ = 4402735:208 resp -48 (=208-256)
36:.<br>A7-A4 ut, A3-A0 in<br>B7-B4 in, B3-B0 ut
in r16, PINA in r16, PINB<br>out PORTA, r16 out PORTB, r16
37:PORT CONFIG:
      1di r16, $55
      out DDRA, r16
      ldi r16,$AA ; eller 'lsl r16'<br>out DDRB,r16
38:\frac{1}{2}
```
 $\mathcal{L}_{\mathbf{z}}$